# functional programming axel sarlin

### plan

- 1. background and basics
- 2. functions, functions, functions
- 3. side-effects
- 4. areas of application

# 1. background

```
501 FORMAT (315)
601 FORMAT (4H A= , I5, 5H B= , I5, 5H C= , I5, 8H AREA= , F10.2,
   $13H SQUARE UNITS)
602 FORMAT (10HNORMAL END)
603 FORMAT (23HINPUT ERROR, ZERO VALUE)
    INTEGER A, B, C
10 READ (5,501) A, B, C
    IF(A.EO. 0. AND. B. EO. 0. AND. C. EO. 0) GO TO 50IF(A.EQ.0 .OR. B.EQ.0 .OR. C.EQ.0) GO TO 90S = (A + B + C) / 2.0AREA = SQRT( S * (S - A) * (S - B) * (S - C) )
    WRITE (6, 601) A, B, C, AREA
    GO TO 10
 50 WRITE (6,602)
    STOP
 90 WRITE (6,603)
    STOP
    END
```
in the beginning, there were punch cards

later, magnetic tape

higher-level programming languages evolved

fortran (1957)

# paradigms

complexity brings need for organisational concepts

a number of different ideas arise:

- imperative
- object-oriented
- functional

```
/**
 * This is an example of a Javadoc comment;
  from this text. Javadoc comments must imm
 *1public class FibCalculator extends Fibonacci
    private static Map<Integer, Integer> mem
    /*
     * The main method written as follows is
     */public static void main (String [] args)
        memoized.put(1, 1);
        memoized.put(2, 1);
        System.out.println(fibonacci(12));
    /**
```
java (1995): imperative and object oriented

# functional programming

roots: lambda calculus - what is computation?

focus on functions:

- composable easy to combine parts
- transparent clear flows of data
- reliable same output every time\*

easy to make parallel and concurrent!

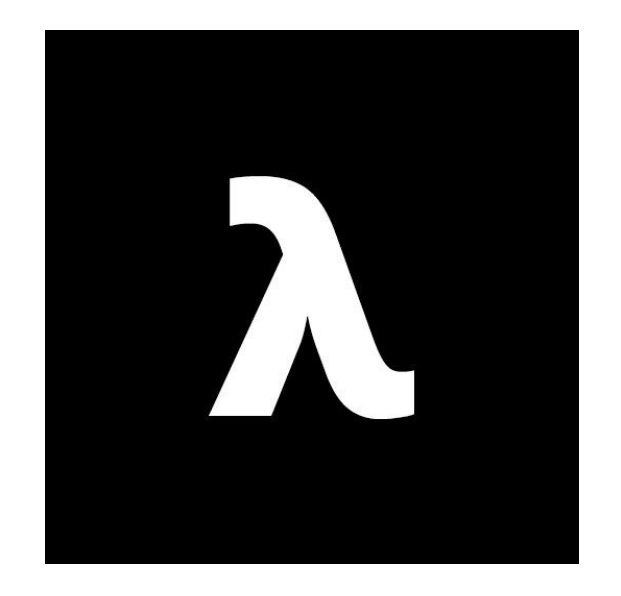

a neat lambda

In Java every program consists of a list of instructions that are executed in a particular order when the program is run.

A Haskell program is a collection of equations declaring what the result of running the program should be.

# 2. functional programming

#### **immutable values**

declarations, not assignments

**pure functions** always the same output for an input

#### **referential transparency**

we can always substitute a variable for its value

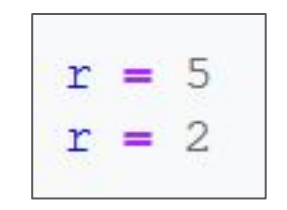

#### not allowed here!

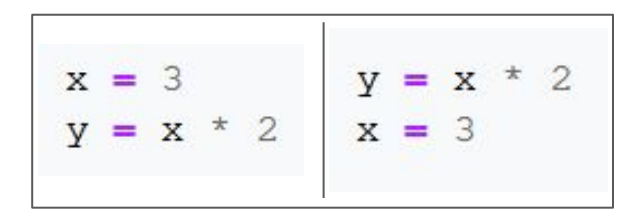

order does not matter!

### functions

```
(example code in Haskell)
addOne :: Int -> Int
addOne x = x + 1square :: Int -> Int
square x = x^2
```
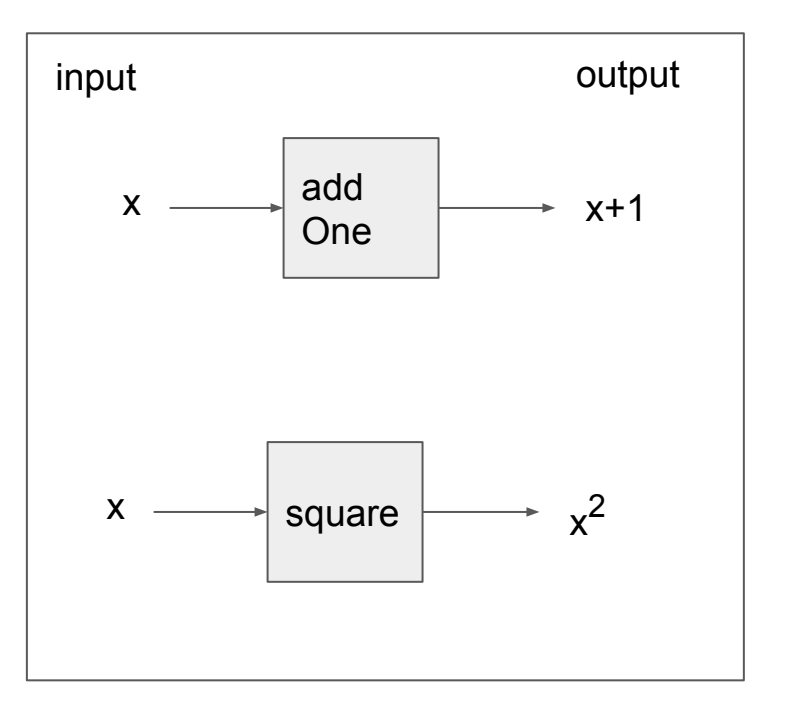

magic black boxes

note: no parentheses needed

# common features: pattern matching

define a function piece by piece

the compiler puts it together!

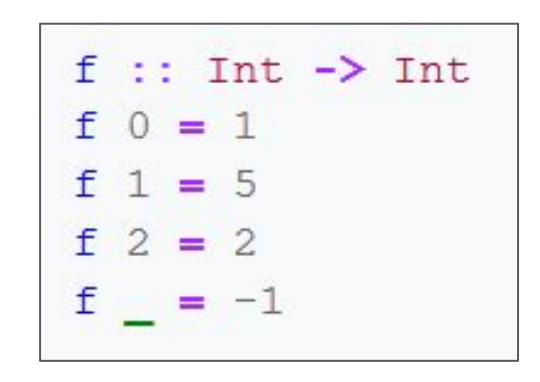

here is short for "anything else"

### recursive definitions

list syntax:  $[a,b] = a: [b] = a:b:$ 

functions defined in terms of themselves

```
factorial 0 = 1factorial n = n * factorial (n - 1)
```

```
length :: [a] -> Int
length [] = 0length (x:xs) = 1 + length xs
```
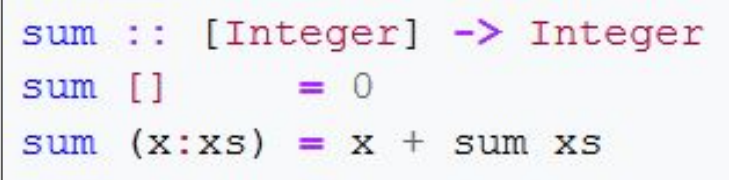

# higher-order functions

we are free to apply functions to other functions

plenty of standard tools:

- **● map**
- **foldr**
- **● scanr**

```
square x = x^2> square 4
16
> map square [1,2,3][1, 4, 9]
```
example using map

### folds

"instead of for loops"

foldr ::  $(a \rightarrow b \rightarrow b) \rightarrow b \rightarrow [a] \rightarrow b$ foldr  $f$  acc  $[]$  = acc foldr f acc  $(x:xs) = f x$  (foldr f acc xs) GHCi > foldr (-) 6 [1, 2, 3] ==  $1 - (2 - (3 - 6))$ True

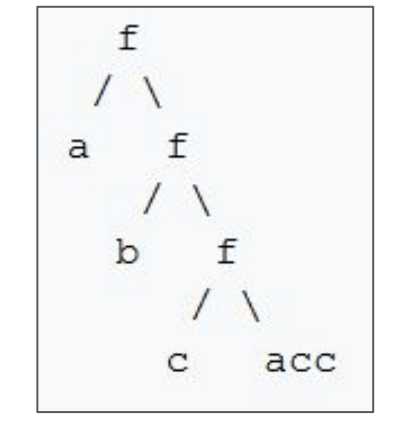

conceptual illustration

iterated application of a function to output of previous step with new inputs given from a list

#### scans

similar to folds, but returns a list

example: summing and keeping the partial sums:

$$
\begin{array}{c} > \text{scal1 (+)} [1,2,3] \\ [1,3,6] \end{array}
$$

running totals

#### example

another advanced function

```
inits :: [a] \rightarrow [ [a]]
inits = map reverse . scanl (flip (:)) []
 > inits [1, 2, 3][1, [1], [1, 2], [1, 2, 3]]
```
returning the initial segments of a list

#### example

another less boring example:

```
capitalise :: String -> String
capitalise x =let
                    capWord [] = []capWord (x:xs) = tolupper x : xsin
                    unwords $ map capWord (words x)
> capitalise "hello analytics team"
"Hello Analytics Team"
```
# features

recap:

- type declarations
- pattern matching
- recursive definitions
- higher order functions

```
capitalise :: String -> String
capitalise x =let
                    capWord [] = []capWord (x:xs) = tolUpper x : xsin
                    unwords $ map capWord (words x)
> capitalise "hello analytics team"
"Hello Analytics Team"
```
### advantages over imperative

easier to make **parallel** and **concurrent**!

reusable code, **less boilerplate** - more like Lego

**less** risk for **low-level errors**

**compact**, high-level **code** - easy to read and write

powerful type system - "if your program compiles, it works"

# 3. handling the real world

this is all very good - but can it do anything useful?

side-effects:

- input/output
- state
- random numbers

are these compatible with "functional purity"?

# yes!

but we need a "wrapper" abstraction...

### example: Maybe

```
data Maybe a = Just a Nothing
printMaybe :: Maybe String -> IO()printMaybe (Just x) = print xprintMaybe Nothing = print "error"
> printMaybe (Just "hello")
"hello"
> printMaybe Nothing
"error"
```
### motivation

phone2name :: Int -> String

name2income :: String -> Int

our dream would be to have functions like this:

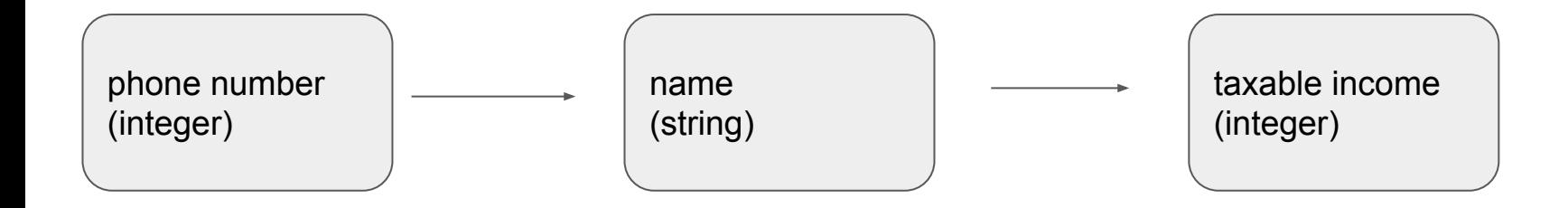

### motivation

but reality is more like this:

phone2name :: Int -> Maybe String

name2income :: String -> Maybe Int

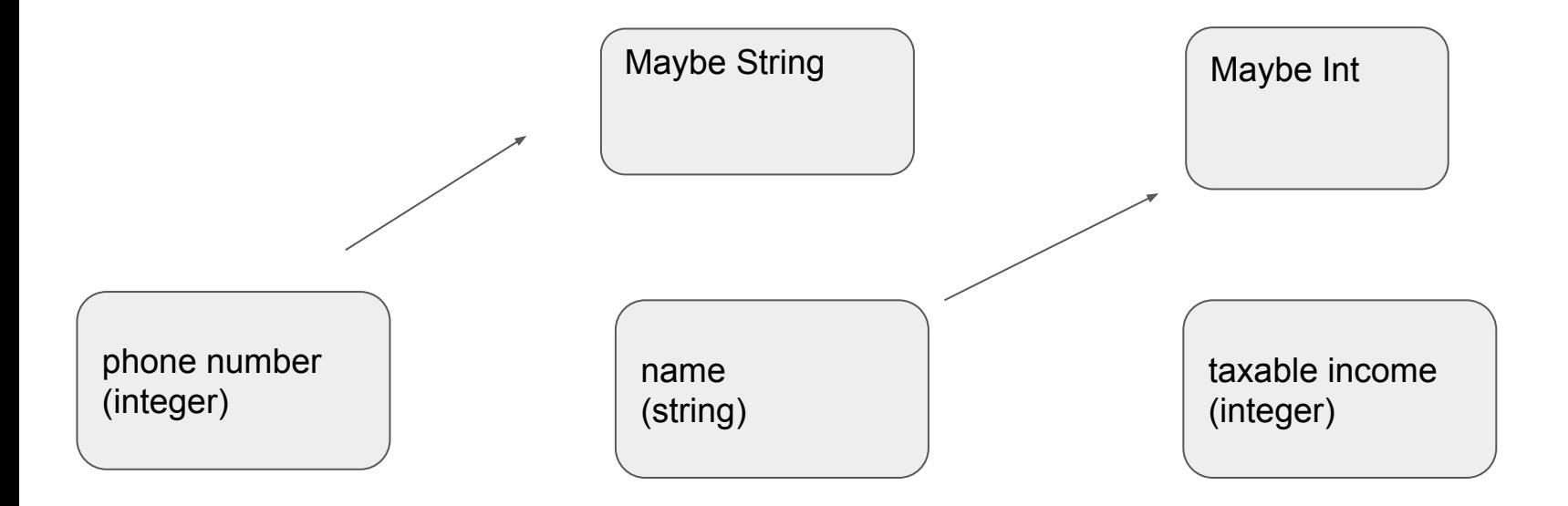

### motivation

phone2income :: Int -> Maybe Int

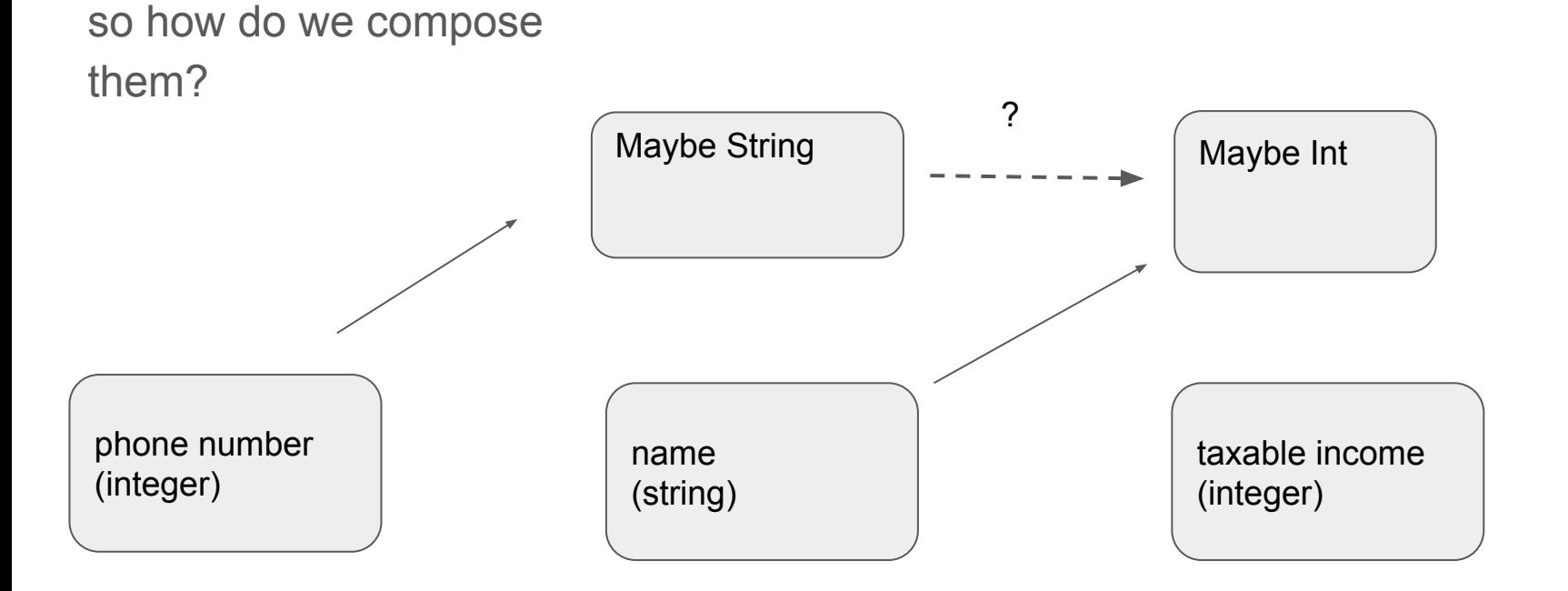

### composing - the hard way

for Maybe, we can do this with logical conditions...

phone2income :: Int -> Maybe Int phone2income  $x =$ case phone2name x of Nothing  $\rightarrow$  Nothing Just name -> name2income name

### composing - the cool way

… or with abstract wrapper formalism:

phone2income  $x =$  phone2name  $x \gt \gt =$  name2income

or equivalently

phone2income  $x =$ **do**  $y$  <- phone2name  $x$ name2income y

### saved by the bind

here **(>>=)** is a function (called "bind") that takes

- 1. some "thing" of type **Maybe b**
- 2. some function of type **b -> Maybe c**

...and gives an output of **Maybe c**

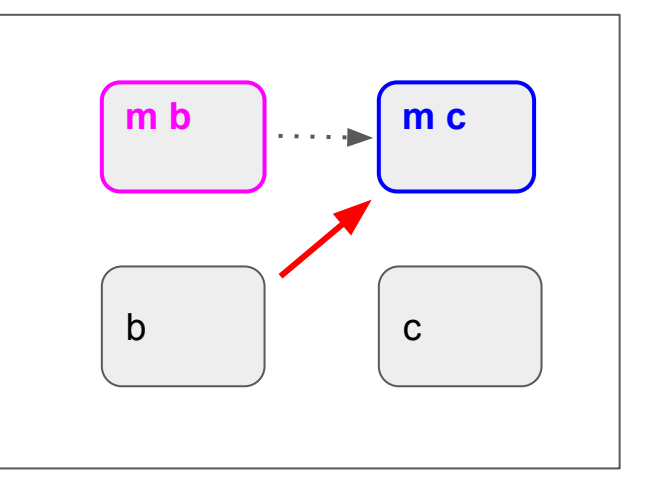

#### catharsis

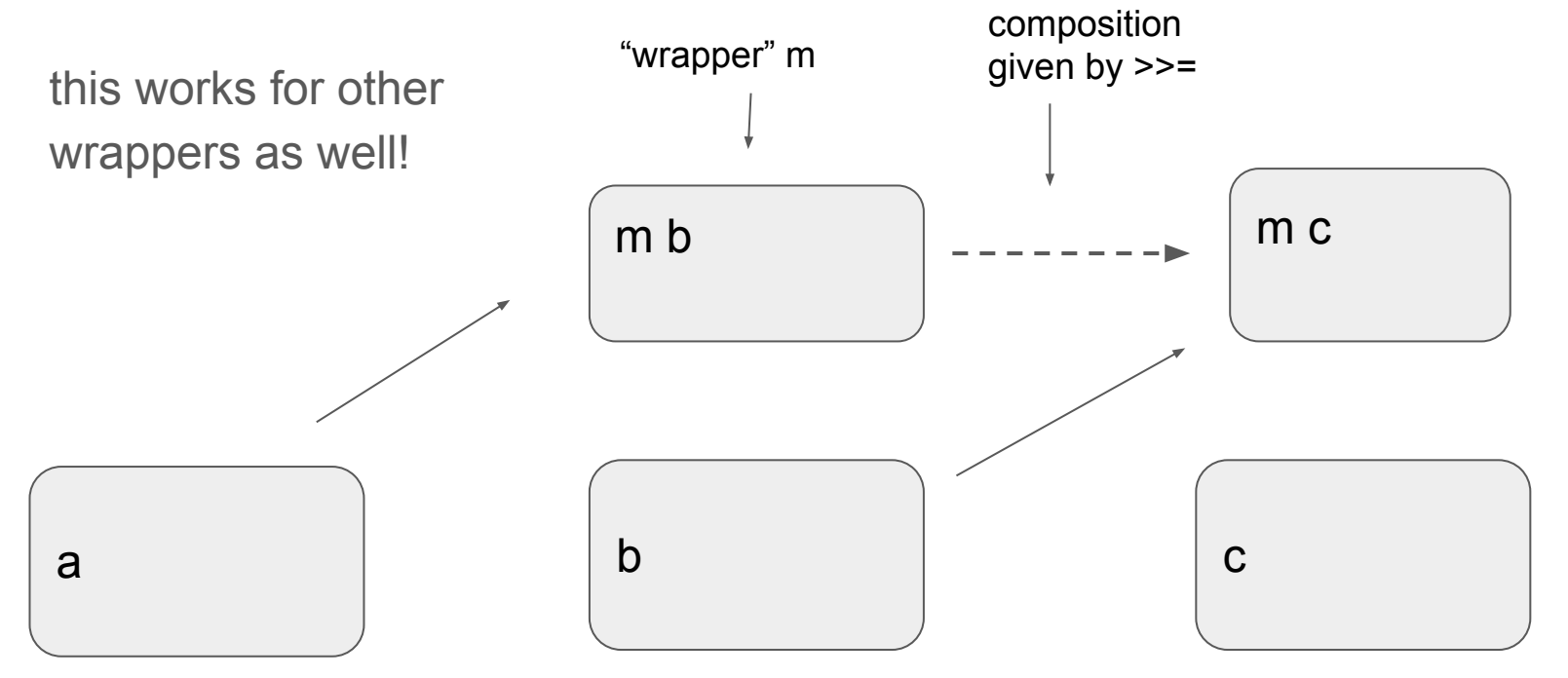

### examples

other "wrappers" include

- input/output
- lists
- error handling
- random
- state (e.g. count of iterations)
- quantum computation
- SQL

...you just need a **(>>=)** to make your own class into one!

**main :: IO () main = getLine >>= putStrLn**

### example with IO and Maybe

our wrappers can also interact in neat ways:

```
interactiveSumming = doputStrLn "Choose two numbers:"
    sx \leftarrow getLine
    sy < - getLine
    let mx = readMaybe sx :: Maybe Doublemy = readMaybe sycase (+) \langle \xi \rangle mx \langle \xi \rangle my of
         Just z \rightarrow putStrLn ("The sum of your numbers is " ++ show z)
         Nothing \rightarrow do
              putStrLn "Invalid number. Retrying..."
              interactiveSumming
```
#### moral

1. we can have the cookie and eat it:

treating **IO String** and **Maybe String** differently from a **String**, we can have the advantages of "pure" functions whilst also handling side-effects!

2. we get a neat unified syntax for dealing with things like **IO** and **Maybe**

#### note

these wrappers are called **monads**

monads are tools that generalise **containers** and **computation**

there are other ways to handle side-effects, but monads can be used in

- FP languages like Haskell, Clojure, OCaml,
- others like Scala, Perl, Ruby, Python, Javascript, C#, PHP

# 4. haskell in industry

#### Alcatel

[..] used Haskell to prototype narrowband software radio systems, running in real-time.

#### AT&T

Haskell is being used in the Network Security division to automate processing of internet abuse complaints. Haskell has allowed us to easily meet very tight deadlines with reliable results.

#### Deutsche Bank

The Directional Credit Trading group used Haskell as the primary implementation language for its software infrastructure.

#### Facebook

[uses] Haskell internally for tools, [..] a tool for programmatically manipulating a PHP code base via Haskell.

#### **Microsoft**

[..] uses Haskell for its production serialization system [which] is broadly used at Microsoft in high scale services.

### overview of FP languages

**old:** lisp, scheme, ML, Erlang, miranda..

**modern:** haskell, clojure, ocaml, idris, agda..

**can be used functionally:**  F#, scala, R, JS, kotlin, python, perl, php...

> **catching up:**  java, C++, C#..

# some notable FP languages

#### **Clojure**

"industry grade LISP" that runs on the JVM used by Spotify, Netflix, Walmart…

#### **Erlang**

industry language developed and used by Ericsson also used by Amazon, Yahoo! and formerly Facebook

#### **Scala**

imperative/OOP/FP hybrid running on the JVM - "java with folds and monads" rising in popularity, especially with Spark used by Twitter, Sony, Siemens, Linkedin...

#### stack overflow developer survey most loved languages

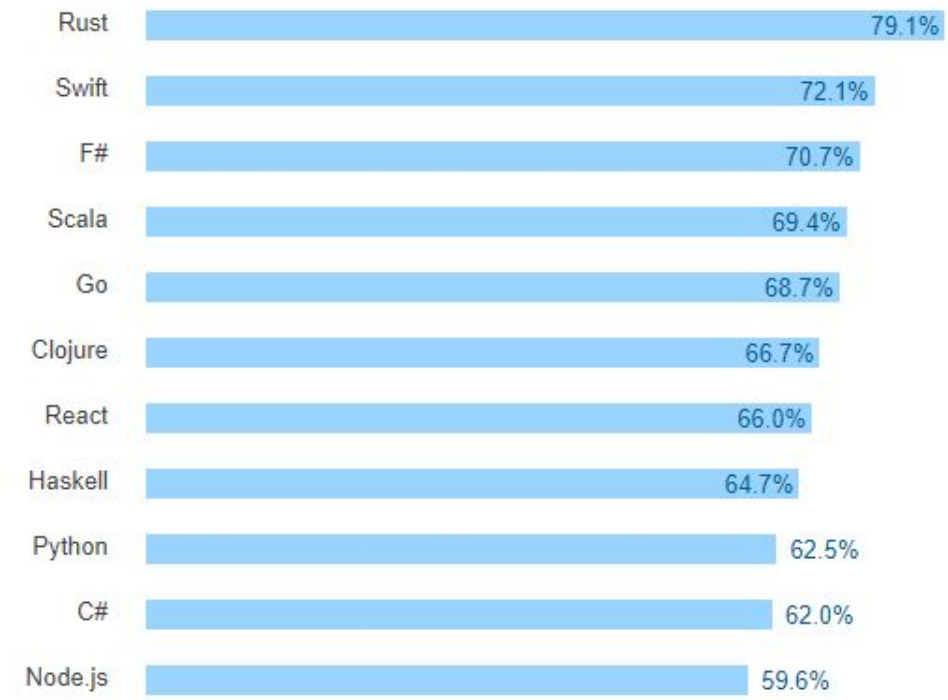

% of developers who are developing with the language or tech and have expressed interest in continuing to develop with it

#### end